# Calling a .Net Component from C++

Jim Fawcett CSE775 – Distributed Objects Spring 2004

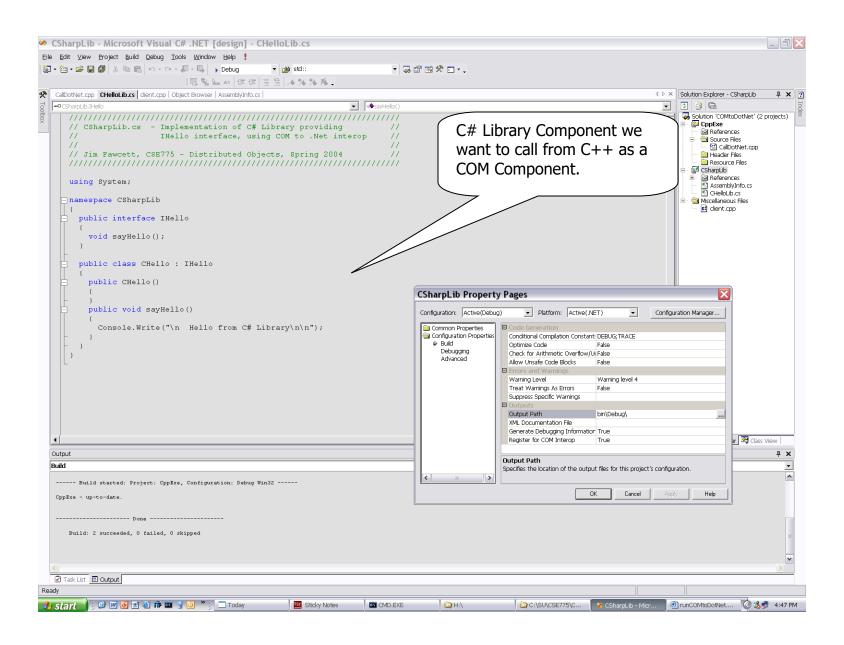

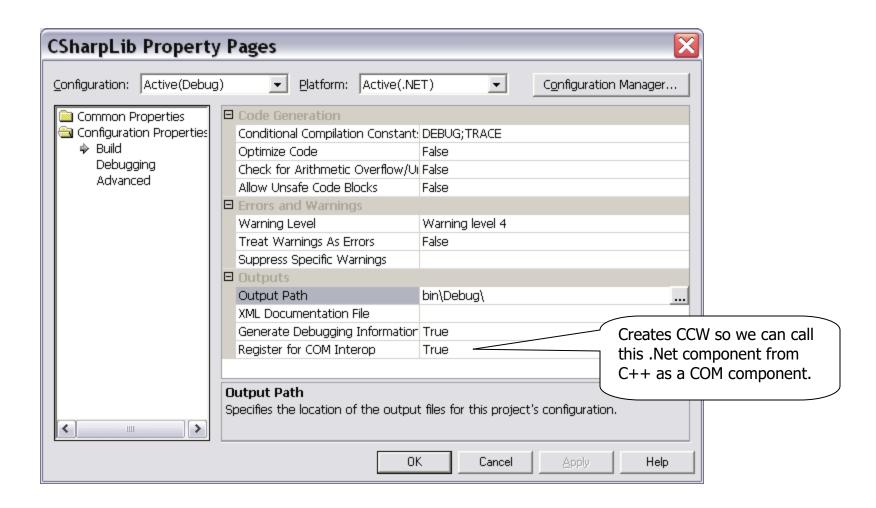

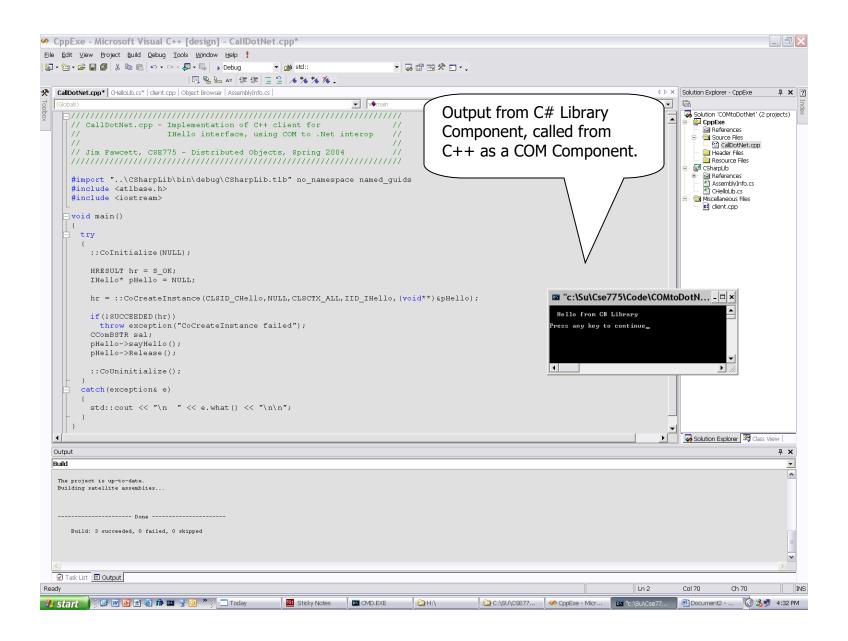

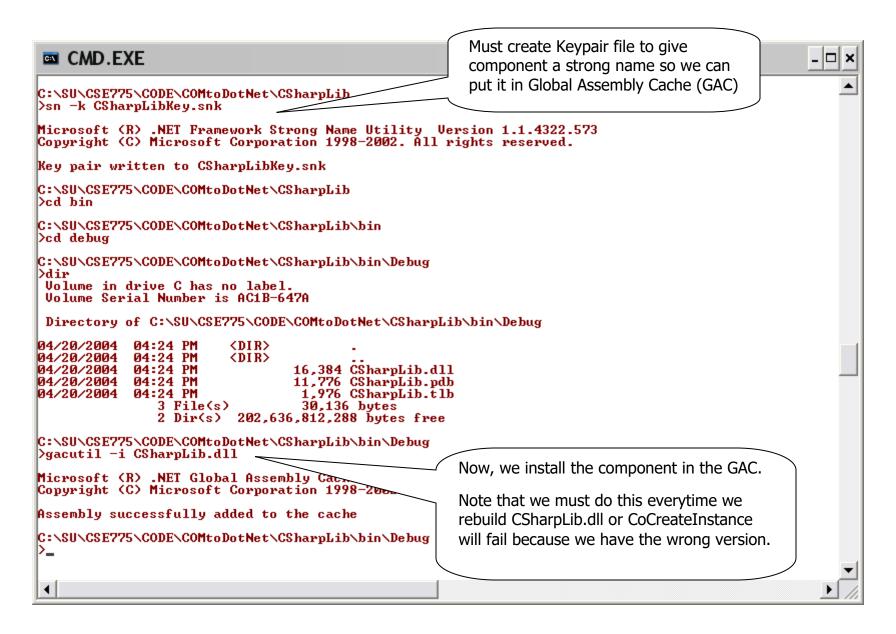

#### Steps to build are:

- **1.** Create C# library project and write some code to provide one or more classes that are exposed through .Net interfaces.
- **2.** Set the project properties to register for COM interop on the Properties\Configuration Properties\Build tab.
- **3.** Build the library project to create a dll.
- **4.** Create a C++ client written in the usual way to access a COM component, where CLSID and IID are<sup>1</sup>:
  - a. CLSID\_ClassName
  - **b.** IID\_InterfaceName
- **5.** In the project directory create a Keypair file, as shown above.
- **6.** In the debug directory use the gacutil tool to put the library assembly in the GAC.
- **7.** Now you can build the C++ component and run it to call the .Net component.

<sup>&</sup>lt;sup>1</sup> Here, ClassName and InterfaceName are the class name and interface name, as used in the library source code.